## <https://anmeldung.amadee-cloud.de/velbert/>

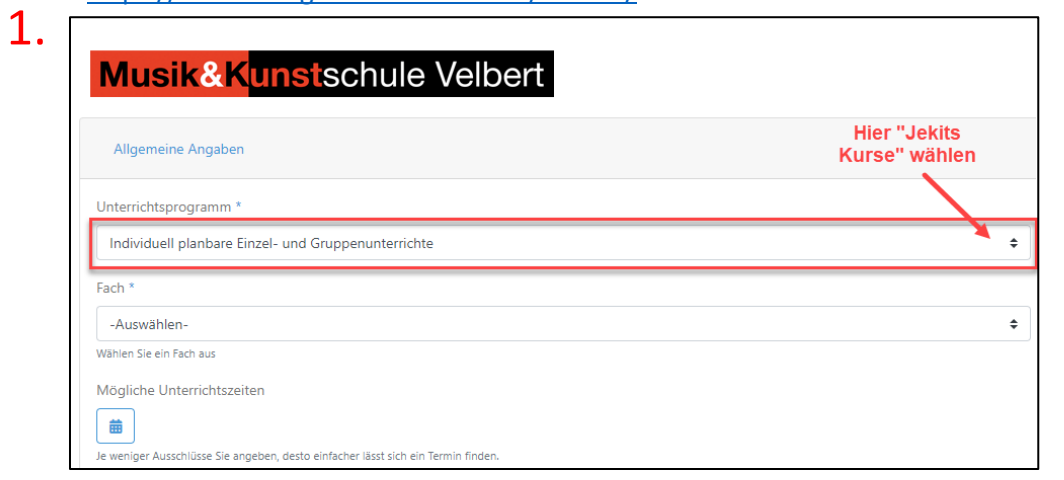

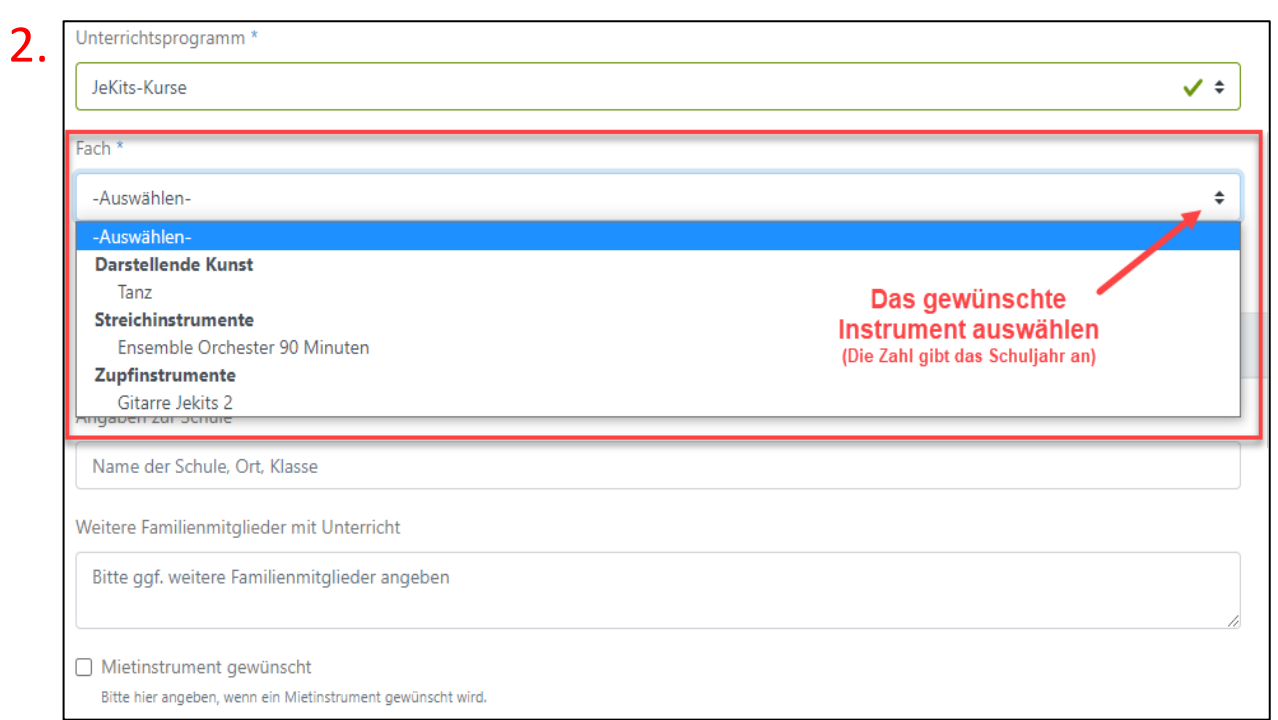

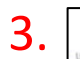

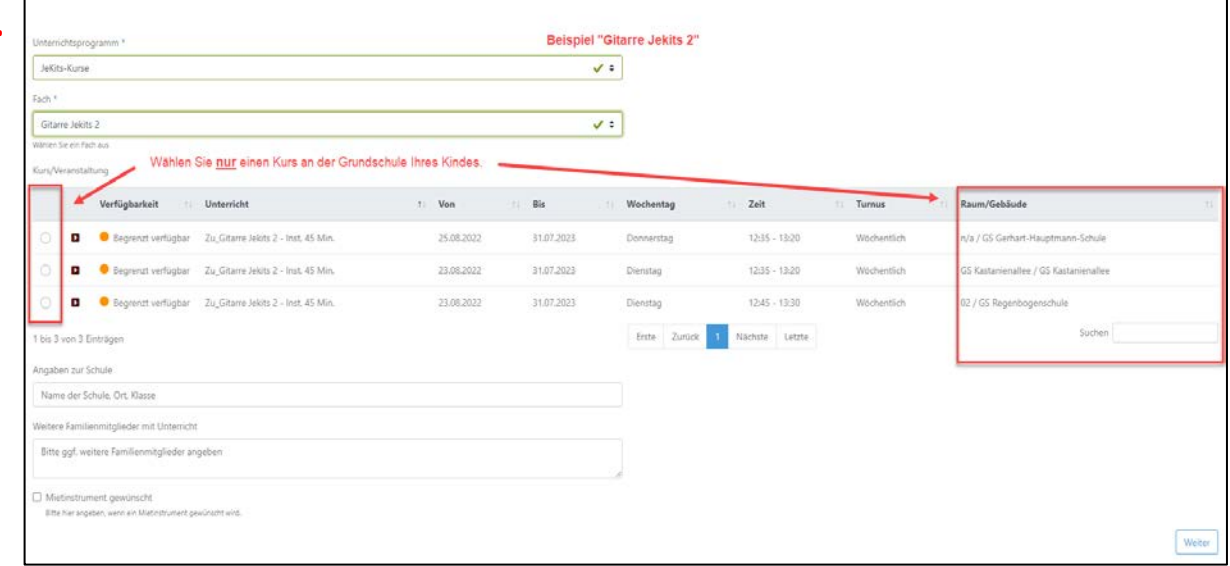